## MULTI-SITE CONTENT MANAGER (iMCM) V33

### NEW FEATURES TO ENHANCE USER EXPERIENCE

# **.CM**

Effective June 3, 2014, Interalia is pleased to announce the introduction of a new version of our Multi-site Content Manager (iMCM). The iMCM allows organizations with multiple locations to easily create and manage recorded announcements, music-on-hold, and overhead music and messaging. The iMCM is a hierarchical file management system for Content distribution and management locally, regionally, and globally. It is possible to provide global corporate messages which apply to all sites, then regional messages to be more area specific and then fully hone in to custom messages for the local site.

The new release of iMCM has improved overall system operation and adds the following features:

- Audio Delay set the time interval between the end of one song and the start of the next song
- Shuffle provides the ability for random playing of music/messages
- Individual volume controls for message files, music files and external music input
- Upload audio files 40 files at a time
- Schedules can run a full year (previously from start date to Dec 31 of the same year)
- Schedules are sorted in the tree view based on type and priority (sequence is Messages, Music, Priority)
- The content of a music or message object can be replaced with new audio, thus allowing quick changes of music and messages within existing playlists and schedules.

Note: the new iMCM V33 software must be paired with the new iProMOH firmware to operate correctly (when you upgrade the iMCM, the iProMOHs must also be upgraded at the same time):

- iProMOH 64 MB requires V4.1.1.xxxxx
	- iProMOH 32 MB requires V4.0.1.xxxxx
		- Note: this is the last firmware release for the 32 MB product. No new features will be added after this release due to limited memory space.
		- Going forward only the 64MB version of iProMOH will receive enhanced features on iMCM
	- New iProMOH firmware versions V4.1.1.xxxxx and V4.0.1.xxxxx will not operate with earlier versions of iMCM i.e. V22
- Older iProMOH firmware versions will not operate with the new iMCM V33
- Once an iProMOH is upgraded to this latest version, the firmware prohibits it from ever being downgraded

#### Recommendation

- Existing iMCM Installations
	- Upgrade iMCM to V33
		- Upgrade iProMOH 41368/41369/41410/41420 to version 4.1.1.xxxxx
	- Upgrade iProMOH 41359/41373 to version 4.0.1.xxxxx
- New iMCM Installations
	- Install iMCM V33
	- Install iProMOH 41420 with 4.1.1.xxxxx firmware

#### **Questions? Visit www.interalia.com or contact us at:**

**United States**

#### **Canada**

6815 - 8<sup>th</sup> Street NE Calgary, AB T2E 7H7 Phone: (403) 288-2706 Toll Free: (800) 661-9406 Fax: (403) 288-5935 Email: info@interalia.com

701 - 24th Ave SE Minneapolis, MN 55414 Phone: (403) 288-2706 Toll Free: (800) 661-9406 Fax: (403) 288-5935 Email: info@interalia.com

**United Kingdom** 58 Herschel Street Slough SL1 1HD United Kingdom Phone: +44 203 6082606 Fax: (403) 288-5935 Email: info@interalia.com

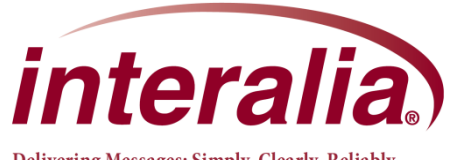

Delivering Messages: Simply. Clearly. Reliably.